lS

## **COUNCIL**

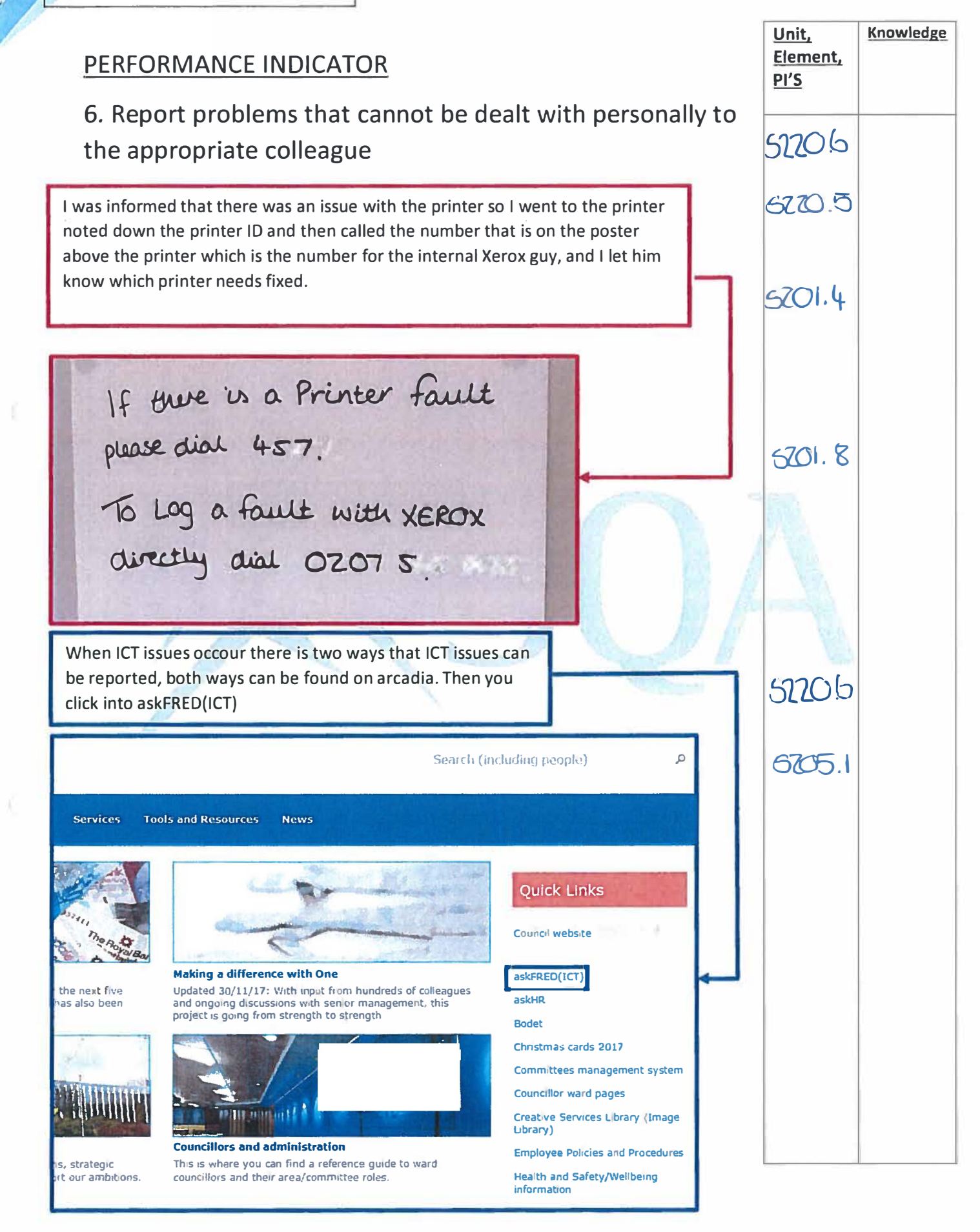

E dua

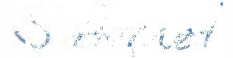

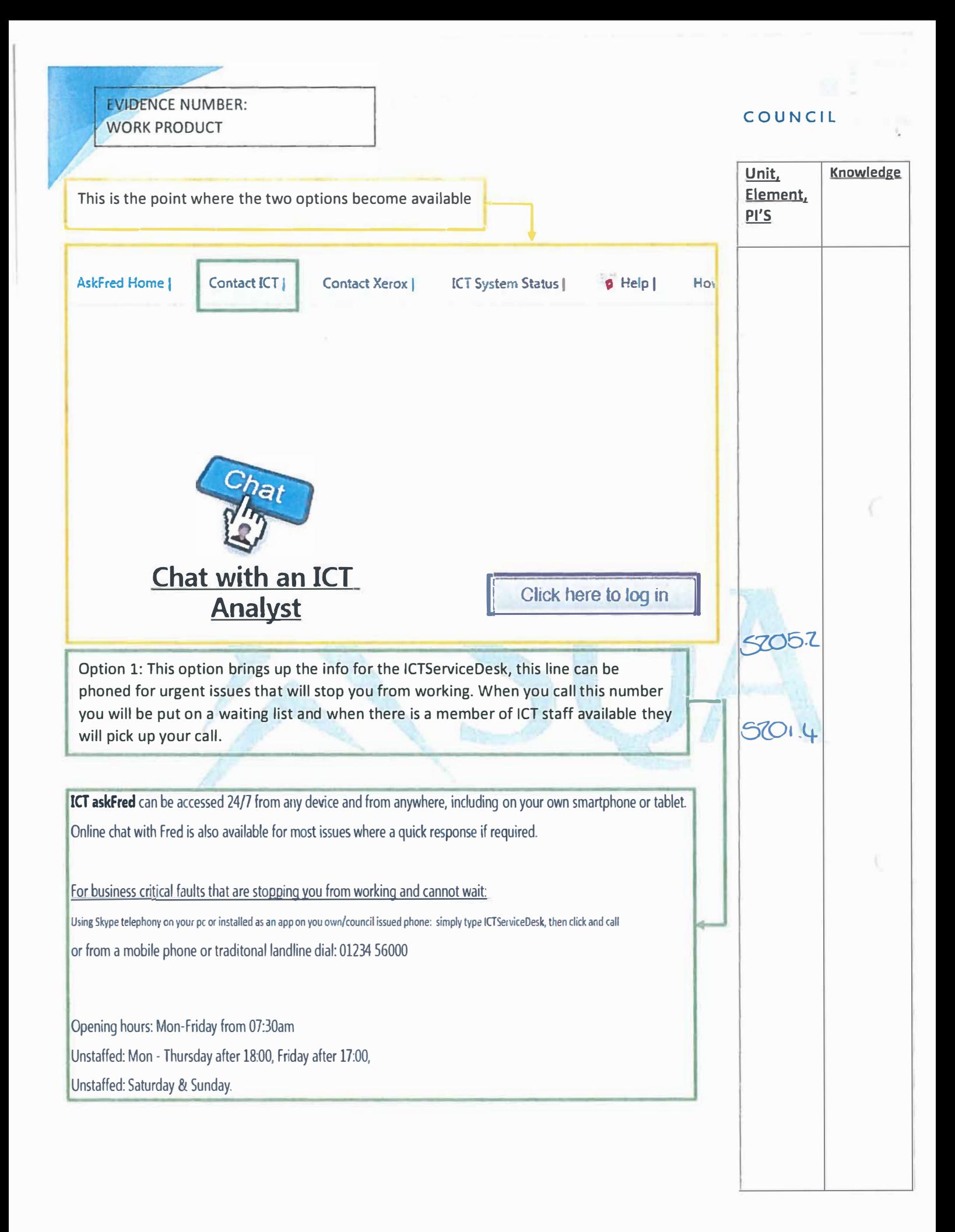

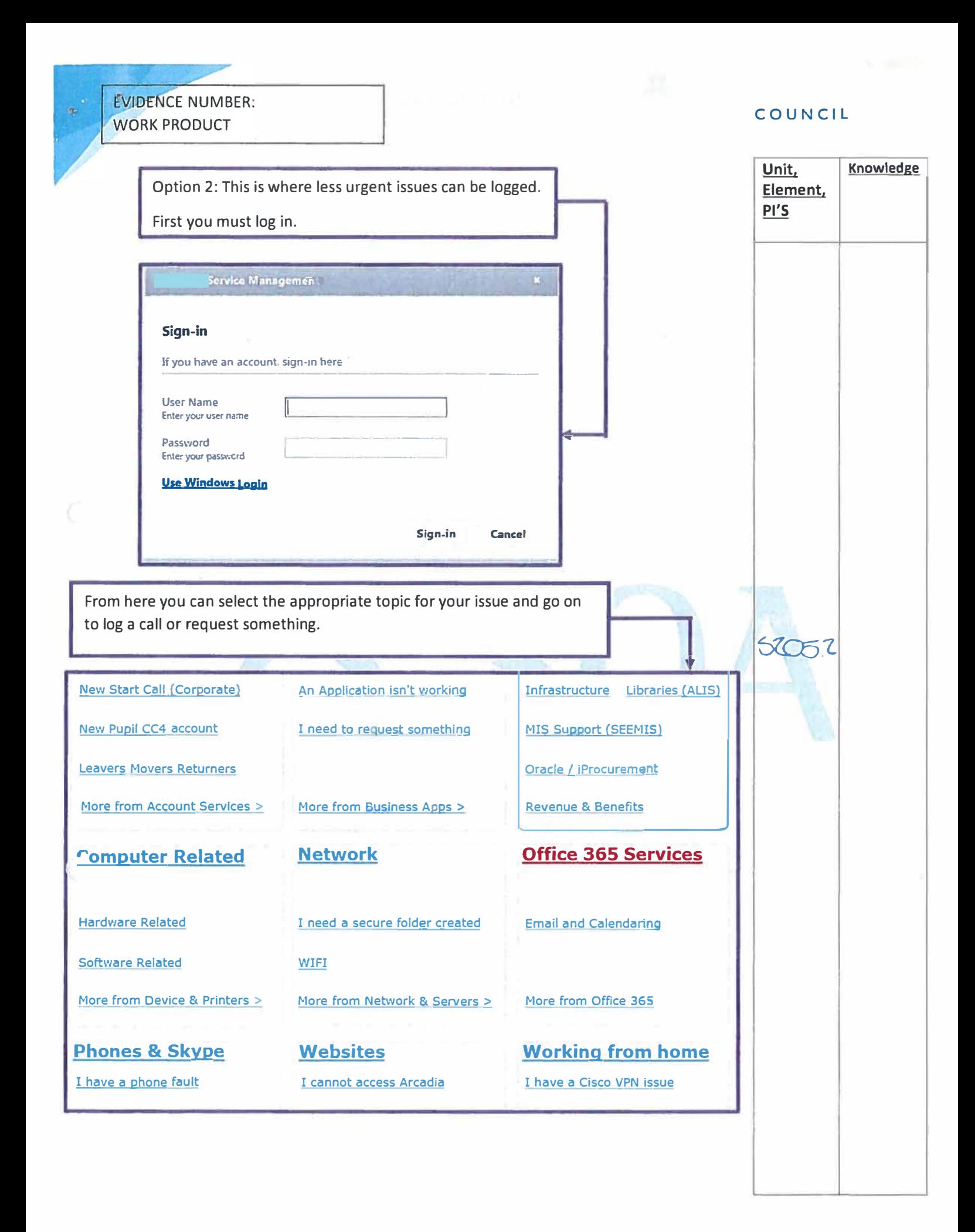